# **Application: gvSIG desktop - gvSIG bugs #5691**

## **Campo calculado Año aparece con decimales en la Ficha de Búsqueda**

10/28/2021 10:37 AM - Óscar Martínez

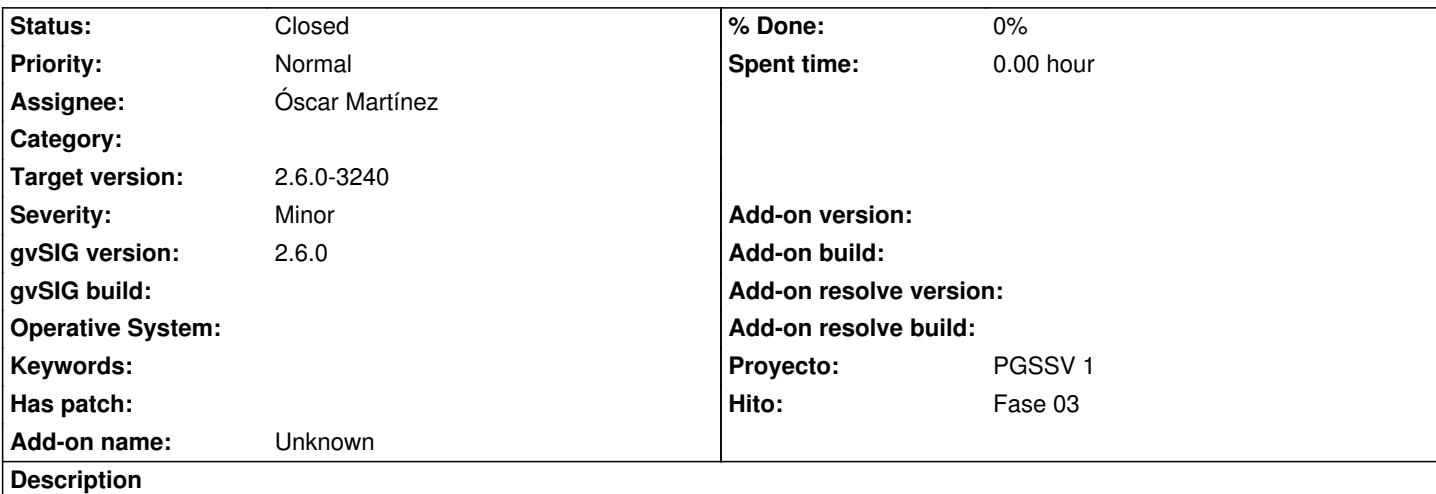

En los favoritos que tengo aparece el año campo calculado con decimales (antes no). Si le cambias la precisión sigue apareciendo el año con decimales.

Expresión: EXTRACT

Parece que en Linux no ocurre esto. Falta de comprobar mejor.

#### **History**

#### **#1 - 10/29/2021 07:18 PM - Óscar Martínez**

Este error aparece cuando se realiza una búsqueda donde la agrupación consta del campo calculado AÑO. Por ejemplo en: T13-AC Peatones Solo trabajadores 2018.

Cuando aparece como un campo calculado en una tabla sin agrupación se muestra el valor correctamente.

### **#2 - 10/29/2021 10:07 PM - Óscar Martínez**

También ocurre cuando utilizamos una formula del estilo EXTRACT) desde la tabla de Vehículos, por ejemplo.

### **#3 - 10/29/2021 10:16 PM - Óscar Martínez**

Este decimal se gana teniendo el tipo de la columna como Integer, es cuando se produce el cambio. Una solución parcial es establecer un tipo Decimal y decir que se quiere de escala 0

#### **#4 - 11/10/2021 08:46 PM - Óscar Martínez**

*- Target version set to 2.6.0-3240*

*- Status changed from New to Fixed*

#### **#5 - 12/13/2022 01:05 PM - Álvaro Anguix**

*- Status changed from Fixed to Closed*

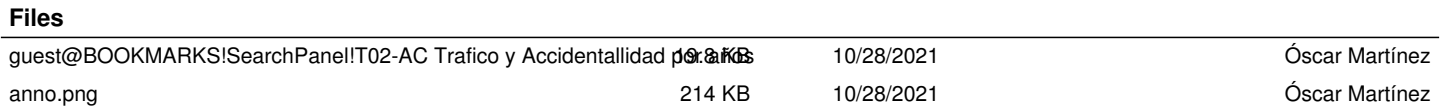

 $\overline{a}$